# Control Systems Optimizatio<br>
Igor Wojnicki<br>
AGH – University of Science and Technology<br>
2010 Control Systems Optimization

# Igor Wojnicki

#### AGH - Univeristy of Science and Technology

2010

<span id="page-0-0"></span> $2Q$ 

 $\equiv$   $\rightarrow$ 

 $\leftarrow$   $\Box$   $\rightarrow$   $\rightarrow$   $\leftarrow$   $\Box$   $\rightarrow$   $\rightarrow$   $\rightarrow$   $\rightarrow$ 

**Outline** 

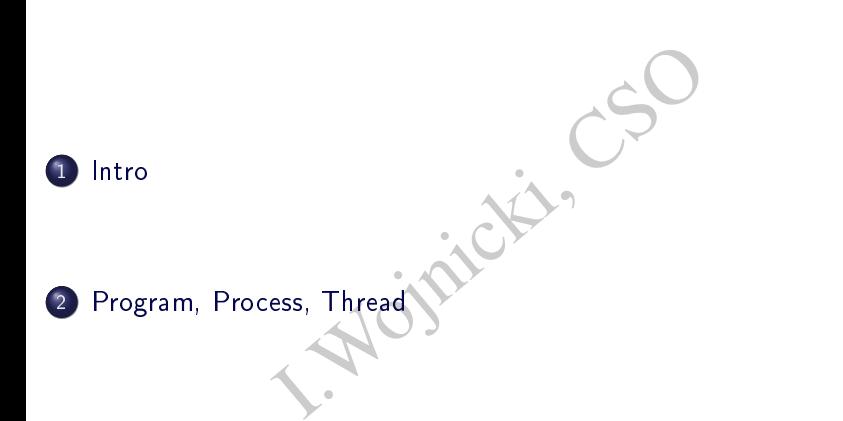

 $299$ 

メロト メタト メミト メミト

Intro

#### Syllabus

Control Systems Optimization by Introducing Concurrency

- Program, Process, Thread
- ocess, Thread<br>
memory, semaphores, messages<br>
essess why?<br>
exsess why?<br>
exponential constructs<br>
exponenting in Erlang<br>
processing capabilities • IPC: shared memory, semaphores, messages
- Multiple pocessess why?
- Computer/controller architecture
- Ada language constructs
- Ada IPC
- **•** Functional programming in Erlang
- **•** Erlang: multiprocessing capabilities
- **•** Erlang: IPC
- Control applications examples

<span id="page-2-0"></span> $\leftarrow$   $\Box$   $\rightarrow$ 

#### Intro

#### Books

#### $\bullet$  C:

- W. Richard: Advanced Programming in 1<br>
1991. K.A., Robbins, S.: Practical UNIX Programming<br>
K.A., Robbins, S.: Practical UNIX Progr<br>
1.: Programming in Ada 2005, Addison W<br>
2.: Concurrent and Real-Time Programminge Univers Stevens, W. Richard: Advanced Programming in the UNIX Environment, Addison Wesley 2003.
- Robbins, K.A., Robbins, S.: Practical UNIX Programming, Prentice Hall

#### Ada:

- Barnes, J.: Programming in Ada 2005, Addison Wesley 2006
- Burns, A.: Concurrent and Real-Time Programming in Ada 2005, Cambridge University Press 2007
- **•** Erlang
	- Armstrong, J.: Programming Erlang: Software for a Concurrent World
	- Cesarini F., Thompson S.: Erlang Programming, O'Reilly 2009

イロト イ御 トイモト イモト

Intro

# Grading Policy

- Lab Grade
	- Assignments (3)
	- **·** Attendance
- ents (3)<br>
Sece<br>
ave an exam?<br>
. Do we have an exam?

 $2Q$ 

メロト メタト メミト メミト

Program, Process, Thread

Programming control systems

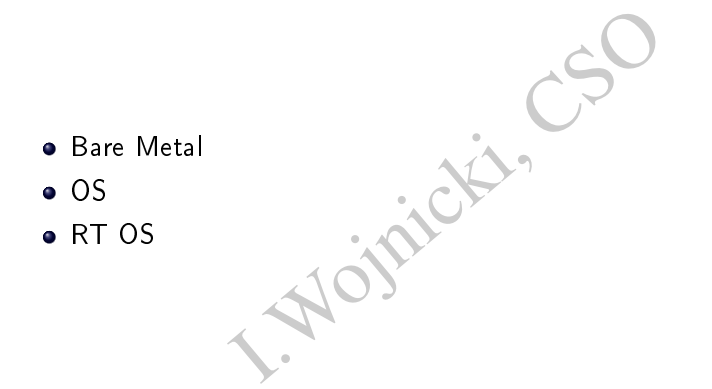

<span id="page-5-0"></span> $2Q$ 

メロト メタト メミト メミト

#### Process

- Also called a task
- **•** Execution of an individual program
- Can be traced
- task<br>
an individual program<br>
d<br>
equence of instructions that execute<br>
ned a PID: Process IDentifier list the sequence of instructions that execute
- Usually assigned a PID: Process IDentier

 $\Omega$ 

**K ロト K 伊 ト K ミ** 

 $\rightarrow$ €

# Program, Process, Thread

- Program  $\rightarrow$  Process (Thread)
- $\bullet$  Process isolation (not always)
- Process (Thread)<br>tion (not always)<br>ads within a process<br>expression of the set of the set of the set of the set of the set of the set of the set of the set of the set of the set of the set of the set of the set of the set o Multiple threads within a process

**K ロト K 伊 ト K** 

 $\Omega$ 

#### Execution

- **o** Interleaved
- r decides which process to run next<br>
S. Cooperative *Multitasking*<br>
Tities<br>
Creation<br>
Communication (IPC) OS/Scheduler decides which process to run next
- **•** Preemptive vs. Cooperative Multitasking
- **Process Priorities**
- User Process Creation
- $\bullet$  Inter-process Communication (IPC)

**∢ ロ ▶ - ∢ 母 ▶ - ∢** 

 $QQ$ 

#### Process Creation

Principal events that cause process creation

- **3** System initialization
- The state of the process creation<br>a process creation system<br>to create a new process<br>a batch job <sup>2</sup> Execution of a process creation system
- <sup>3</sup> User request to create a new process
- Initiation of a batch job

**∢ ロ ▶ - ∢ 母 ▶ - ∢** 

 $2Q$ 

#### Process Termination

Conditions which terminate processes

- **1** Normal exit (voluntary)
- **2** Error exit (voluntary)
- Fatal error (involuntary): seg fault
- Examinate processes<br>
(voluntary)<br>
Duntary)<br>
Involuntary): seg fault<br>
ther process (involuntary): kill<br>
. Killed by another process (involuntary): kill

**∢ ロ ▶ - ∢ 母 ▶ - ∢** 

 $2Q$ 

# Motivation to use C language

- why use C:
	- simple, low level
	- embedded controlers
	- RT OS
- Experience de controlers<br>API similar concepts<br>COMPLET SIMILARE CONCEPTS **·** different API similar concepts

 $2Q$ 

重

 $\rightarrow$ 

**K ロト K 伊 ト K ミ** 

# Processes, C Language

Process handling by system/library calls.

- $\bullet$  fork  $-$  forking a process
- $\bullet$  status  $-$  process completion
- $\bullet$  wait  $-$  waiting for a process to complete
- by system/library calls.<br>
Ig a process<br>
ess completion<br>
Ig for a process to complete<br>
I.W. communication means • shared memory - communication means

**∢ ロ ▶ - ∢ 母 ▶ - ∢** 

つのへ

#### fork

#### pid\_t fork(void);

- Creates a new process by duplicating the calling process.
- (a);<br>
I. a) y process by duplicating the calling process, referred to as the child, is an exa<br>
I. as a sex as, referred to as the parent.<br>
I.<br>
I. and in the child.<br>
I. and in the child.<br>
I. and in the parent, no child port The new process, referred to as the child, is an exact duplicate of the calling process, referred to as the parent.
- Return value:
	- PID of the child process is returned in the parent,
	- 0 is returned in the child.
	- On failure, -1 is returned in the parent, no child process is created.

つひひ

**∢ ロ ▶ → 伊 ▶ → 毛** 

#### wait

pid\_t wait(int \*status); pid\_t waitpid(pid\_t pid, int \*status, int options);

- wait for state changes in a child of the calling process,
- A state change is considered to be:
	- child terminated; the child was stopped by a signal;
	- o or the child was resumed by a signal.
- pid\_t pid, int \*status, int opt<br>
exchanges in a child of the calling proc<br>
ge is considered to be:<br>
minated; the child was stopped by a signa<br>
ild was resumed by a signal.<br>
f a terminated child, performing a wai<br>
exercices In the case of a terminated child, performing a wait allows the system to release the resources associated with the child; beware of a zombie child.
- **•** If a child has already changed state, then these calls return immediately.
- Otherwise they block.

 $\Omega$ 

イロト イ御 トイヨ トイヨ トー

# Shared Memory

- Can be accessed by multiple processes
- · Permissions can be defined
- I. Seed by multiple processes<br>
Can be defined<br>
Shmget (), shmat (), shmdt (), shmc<br>
(), shmat (), shmat (), shmc<br>
(), shmc system calls: shmget(), shmat(), shmdt(), shmctl()

**K ロ ▶ K 伊 ▶ K** 

€

 $2Q$ 

#### shmget()

- int shmget(key\_t key, size\_t size, int shmflg);
- It key, size\_t size, int shmflg<br>dentifier of the shared memory segme<br>the argument key. . Returns the identifier of the shared memory segment associated with the value of the argument key.

**K ロ ▶ K 伊 ▶ K** 

つくい

ミト

#### shmat(), shmdt()

void \*shmat(int shmid, const void \*shmaddr, int shmflg);

- Attaches the shared memory segment identified by shmid to the address space of the calling process.
- int shmdt(const void \*shmaddr);
- t shmid, const void \*shmaddr, :<br>shared memory segment identified by<br>e of the calling process.<br>t void \*shmaddr);<br>shared memory segment located at t<br>rom the address space of the calling p • Detaches the shared memory segment located at the address specified by shmaddr from the address space of the calling process.

イロメ イ母メ イヨメ イヨメ

#### shmctl()

- int shmctl(int shmid, int cmd, struct shmid\_ds \*buf);
- shmid, int cmd, struct shmid\_control operation specified by cmd on<br>nent whose identifier is given in shmid<br>and the struct of the specified by cmd on<br>the specifier is given in shmid<br>and the specified by cmd on the shmid spe • Performs the control operation specified by cmd on the shared memory segment whose identifier is given in shmid.

つのへ

 $\equiv$   $\rightarrow$ 

**K ロト K 伊 ト K ミ** 

# Shared Memory and Process Handling Example I

```
int main(void)
                  *shmptr;<br>hared mem */<br>(IPC_PRIVATE,sizeof(int),SHM_R<br>ed memory id: %d\n",shmid);<br>ptr to shm */
{
  int shmid, *shmptr;
  pid_t pid;
  int status;
  int i;
  /* request shared mem */
  shmid=shmget(IPC_PRIVATE,sizeof(int),SHM_R | SHM_W);
  printf("Shared memory id: %d\n",shmid);
  /* attach a ptr to shm */
  shmptr=(int *)shmat(shmid, 0, 0);*shmptr=0;
  printf("start: %d\n",*shmptr);
                                                  イロメ イ母メ イヨメ イヨメ
```
つのへ

Program, Process, Thread

#### Shared Memory and Process Handling Example II

```
);<br>
5; i++) {<br>
;<br>
Ode */<br>
code */<br>
int *)shmat(shmid,0,0);<br>
child: %d\n",*shmptr);<br>
)++;<br>
mptr);<br>
);
/* detach a ptr from shm */
shmdt(shmptr);
for (i=0; i<5; i++) {
  pid=fork();
   if (pid==0){
     /* child code */
     shmptr=(int *)shmat(shmid, 0, 0);printf("child: %d\n",*shmptr);
     (*shmptr)++;shmdt(shmptr);
     return(0);}
}
```
つのへ

ミト

◀ ロ ▶ . ◀ @ ▶ . ◀ ミ

#### Shared Memory and Process Handling Example III

```
%status)!=-1);<br>
*)shmat(shmid,0,0);<br>
: %d\n",*shmptr);<br>
);<br>
ared mem */<br>
,IPC_RMID,0);
while (wait(\&status) != -1);
shmptr=(int *)shmat(shmid, 0, 0);
printf("stop: %d\n",*shmptr);
shmdt(shmptr);
/* remove shared mem */
shmctl(shmid, IPC_RMID,0)
return 0;
```
}

<span id="page-21-0"></span>4 D.K.